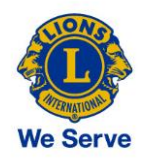

i<br>I

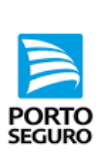

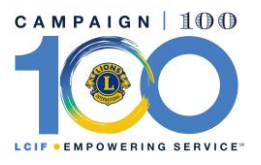

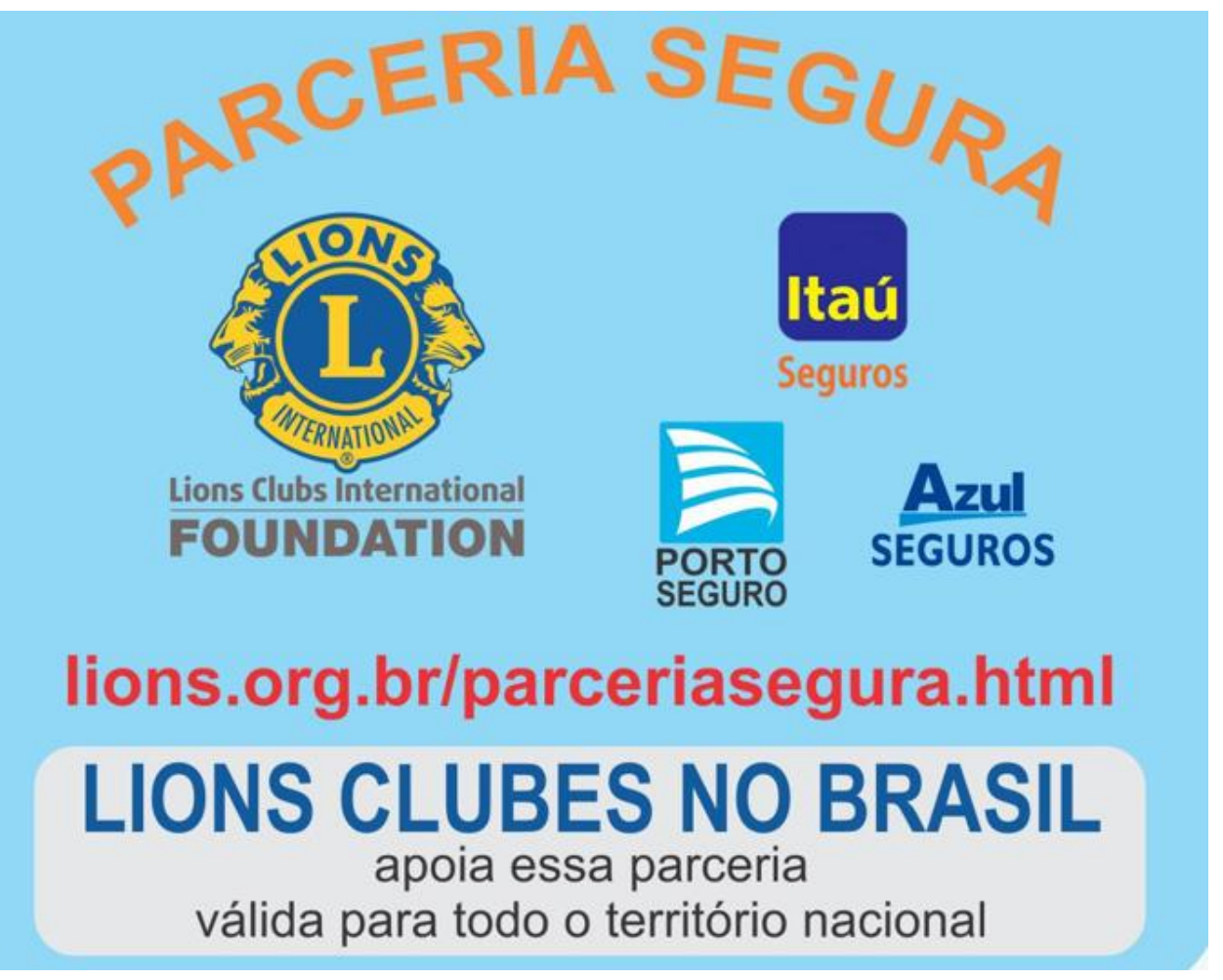

**VAMOS DESCREVER O PASSO A PASSO PARA COMUNICAR** UM NOVO SEGURO OU RENOVAÇÃO DE SEGURO DE UM ASSOCIADO LEÃO OU DE SEUS CONJUGES, IRMÃOS E IRMÃS, FILHOS E FILHAS, PAIS E MÃES.

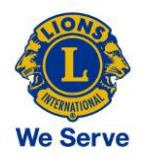

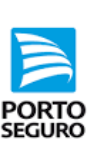

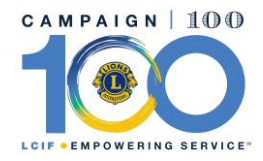

# O que é?

A Parceria entre Lions Clubes e a Porto Seguro, Itaú Seguros e Azul Seguros trará as seguintes contribuições á **FUNDAÇÃO INTERNACIONAL DE LIONS CLUBES**  $(ICIF):$ 

5% do prêmio líquido das apólices de automóvel;

5% do prêmio líquido das apólices de seguro de vida individual;

3% do prêmio líquido das apólices de seguro residencial;

emitidos respectivamente pela Porto Seguro, Azul Seguros e Itaú Seguros de Auto e Residência.

Em razão de Acordo Comercial realizado entre os Lions Clubes e a Porto Seguro, Azul Seguros e Itaú Seguros de Auto e Residência, todas aqui denominadas como "Porto Seguro", declaram que a partir de julho de 2019, a Porto Seguro irá efetuar a doação dos percentiais abaixo indicados de todos os negócios novos efetivamente comercializados e/ou renovados cujo segurado seja um parente ou associado ativo do Lions Clube, LEO Clube ou Clube de Castores no ato da emissão da apólice.

A doação dos pecentuais indicados será realizada quando restar comprovado que o segurado possui um dos seguintes vínculos com o associado titular do Clube Lions no ato da emissão da apólice: (i) cônjuge, (ii) filho, (iii) pais, (iv) genro/nora e (v) sogros.

O crédito dos valores será realizado em conta corrente de titulariedade da Fundação Internacional de Lions Clubes. Caso ocorra algum acontecimento não previsto pela Seguradora ou por algum motivo de força maior, a doação poderá ser interrompida, sendo que neste caso Lions Clubes será avisado imediatamente.

Os Lions Clubes, LEOs Clubes, Clube de Castores e Lions Clubes no Brasil não se responsabilizam pelos trabalhos e seguros oferecidos por meio deste acordo, declarando que toda e qualquer contratação dos mesmos são de competência exclusiva dos contratantes e seguradora.

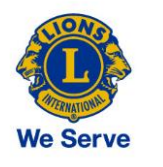

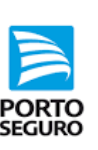

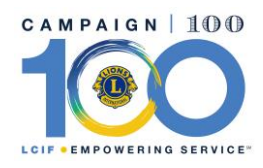

# PASSO 1 - VÁ ATÉ O SITE DOS LIONS **BRASILEIROS, NESSE ENDEREÇO:-**

# http://www.lions.org.br/

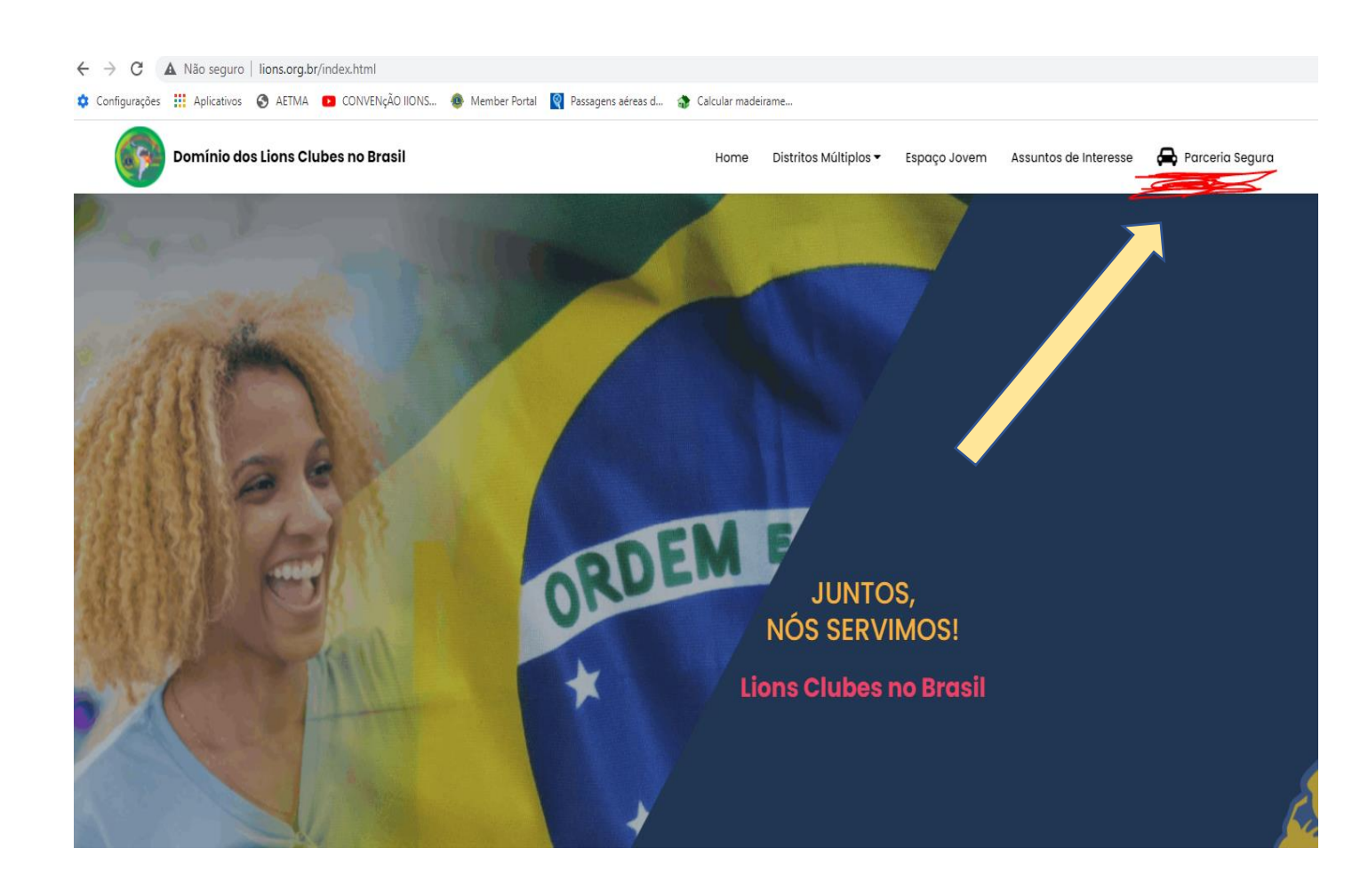

### PASSO DOIS - ABRINDO O SITE CLIQUE NO ITEM "PARCERIA SEGURA"

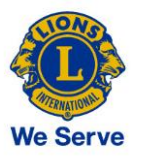

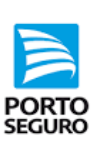

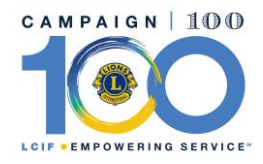

# PASSO 3 - IRÁ APARECER ESTA TELA - CLIQUE PARA PROSSEGUIR

Distritos Múltiplos -Home

Espaço Jovem

Assuntos de Interesse

Parceria Segura

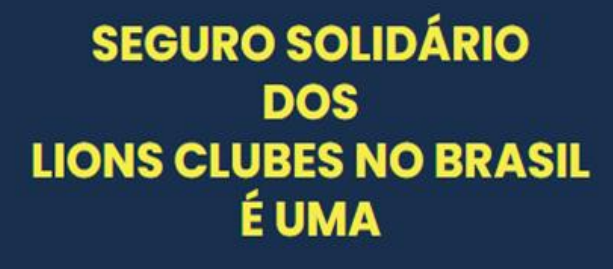

#### **PARCERIA SEGURA.**

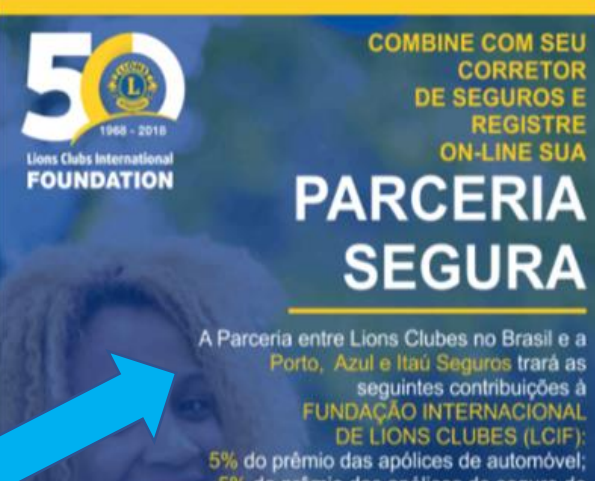

5% do prêmio das apólices de seguro de vida individual; 3% do prêmio das apólices de seguro

residencial.

lions.org.br/parceria  $a$ ra.html

> **CLIQUE AQUI ou NA FIGURA PARA VINCULAR SUA APÓLICE**

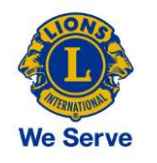

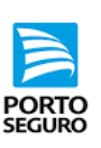

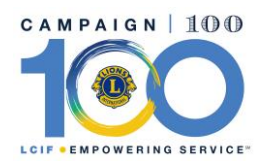

# - PASSO QUATRO - PREENCHA ESTES DADOS DO SEGURO SEU OU DE SUA FAMILIA

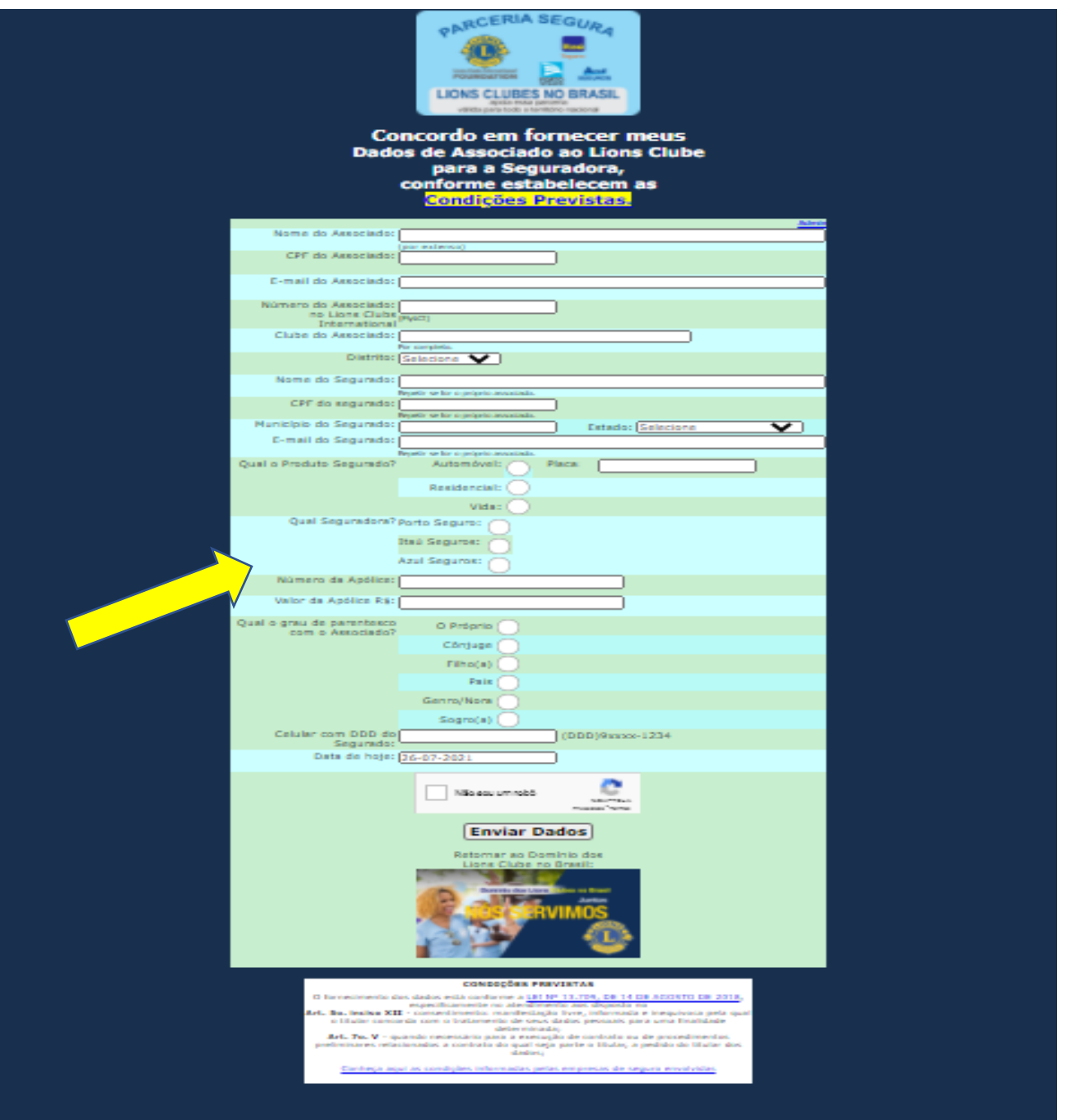

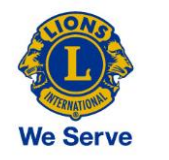

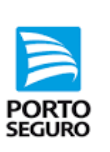

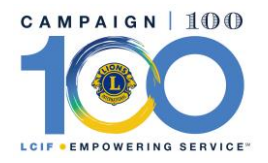

## PASSO CINCO – Clique no espaço

" Não sou um robô"

Em seguida, clique em Enviar Dados

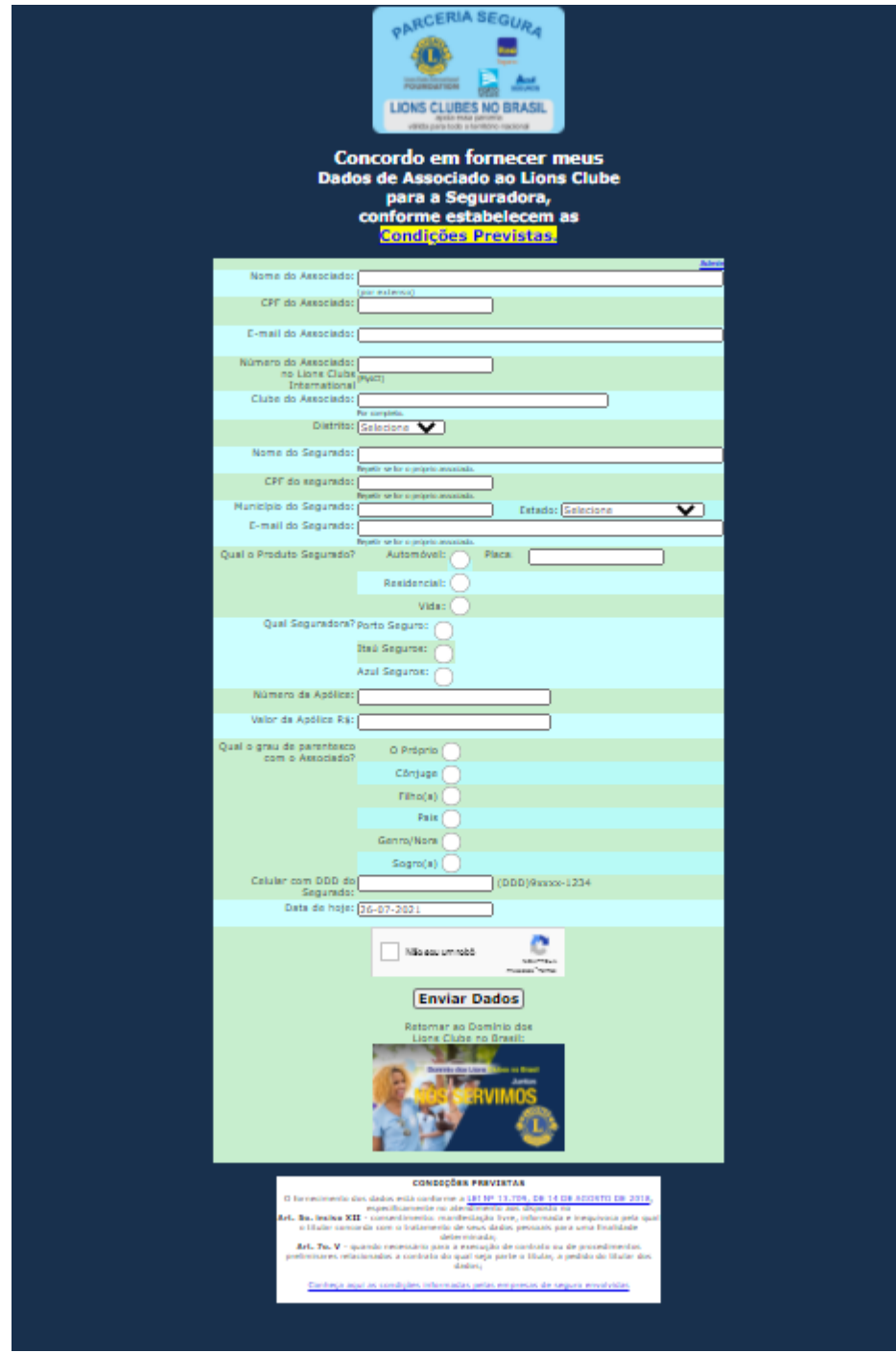

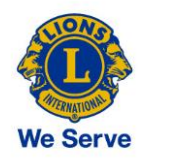

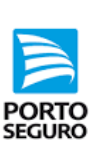

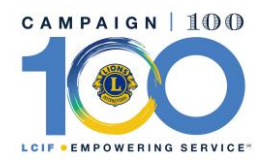

# **A PORTO SEGURO PROCESSARÁ OS DADOS, ENCAMINHANDO A DOAÇÃO PARA A FUNDAÇÃO LIONS INTERNACIONAL.**

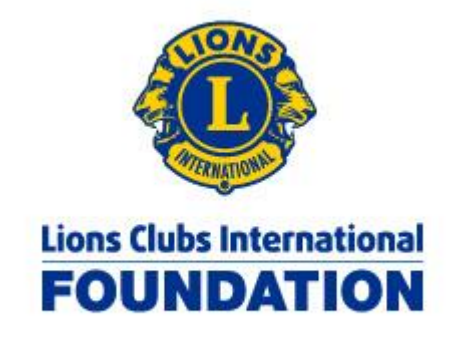